## DAFTAR GAMBAR

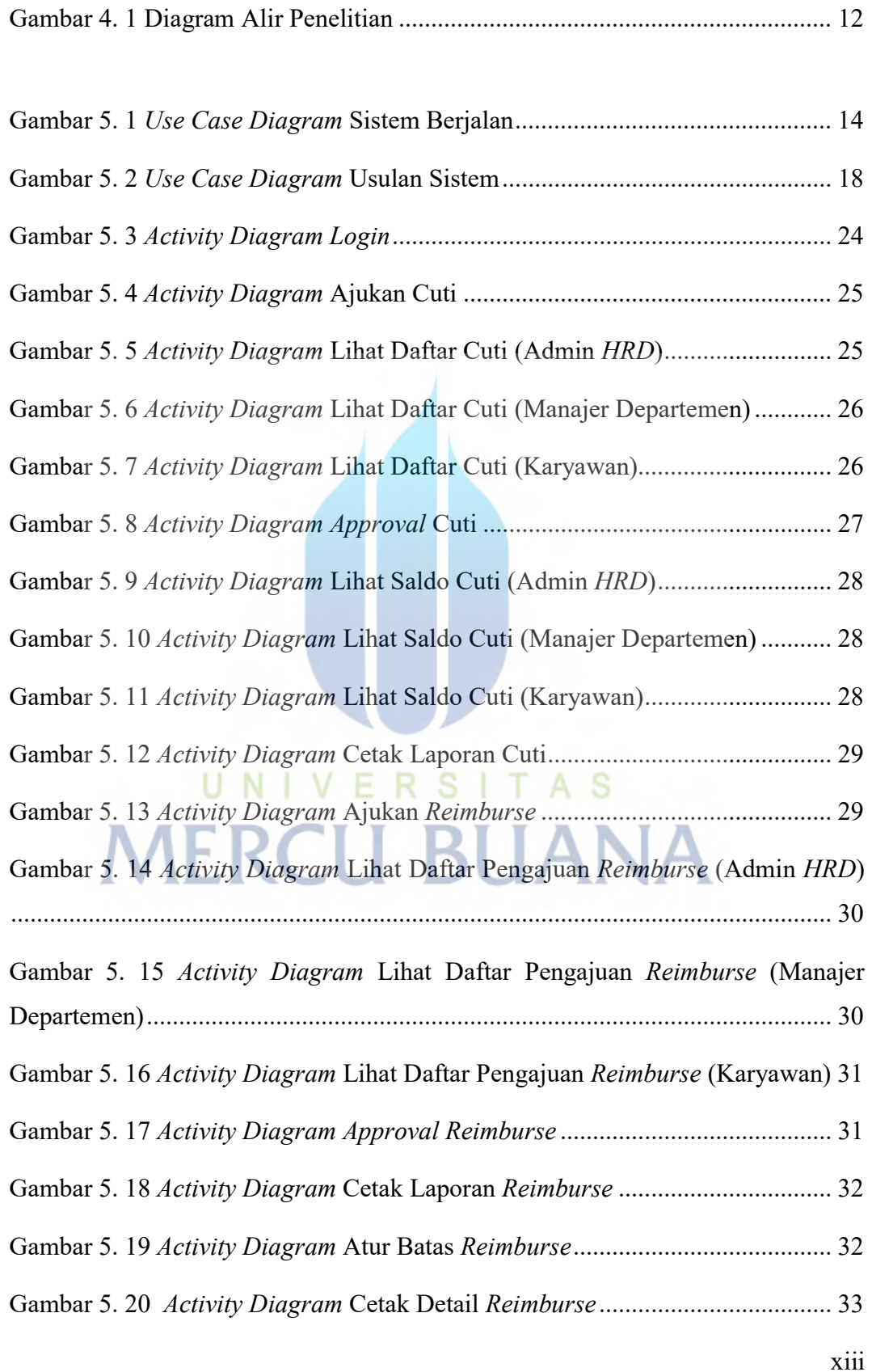

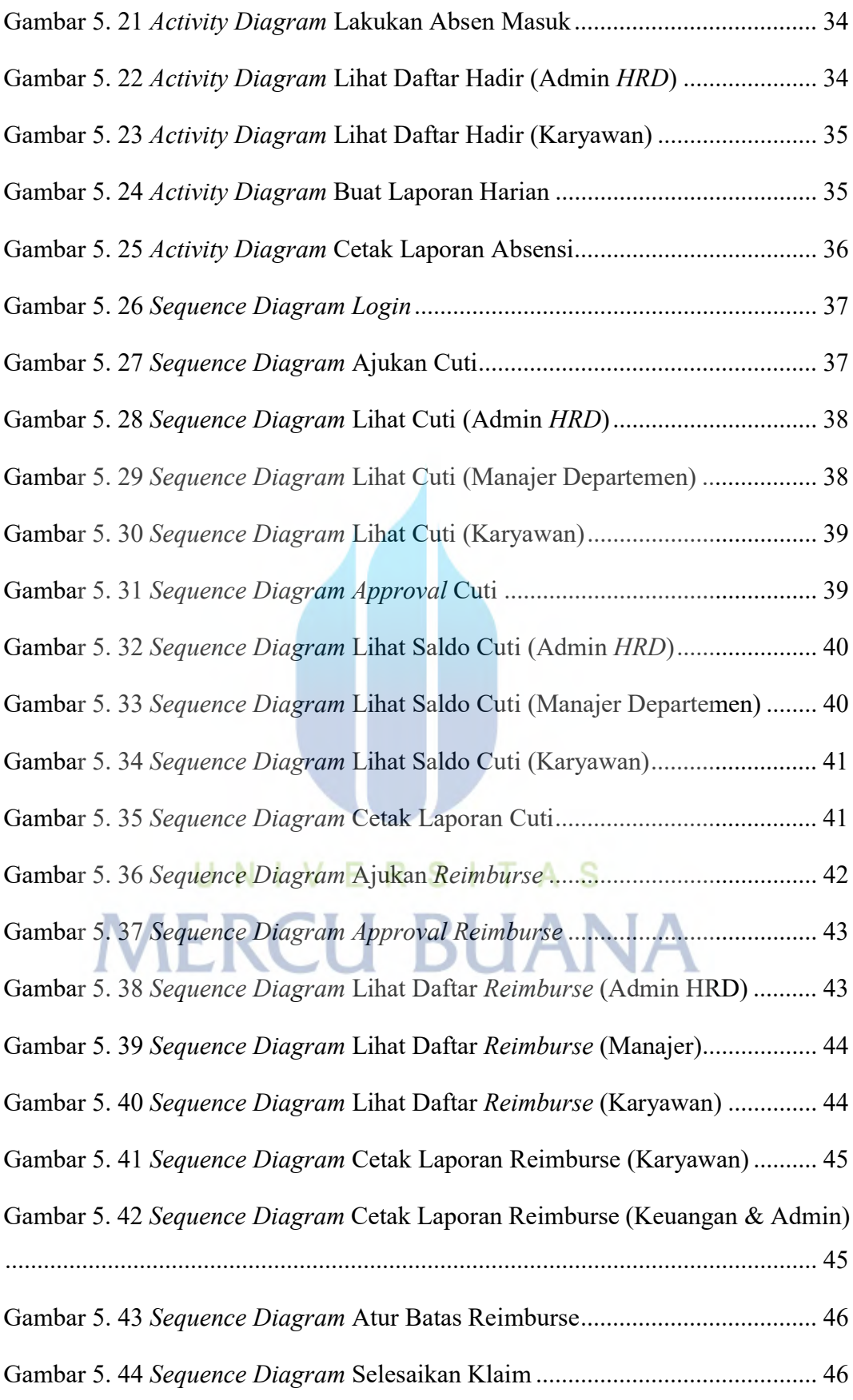

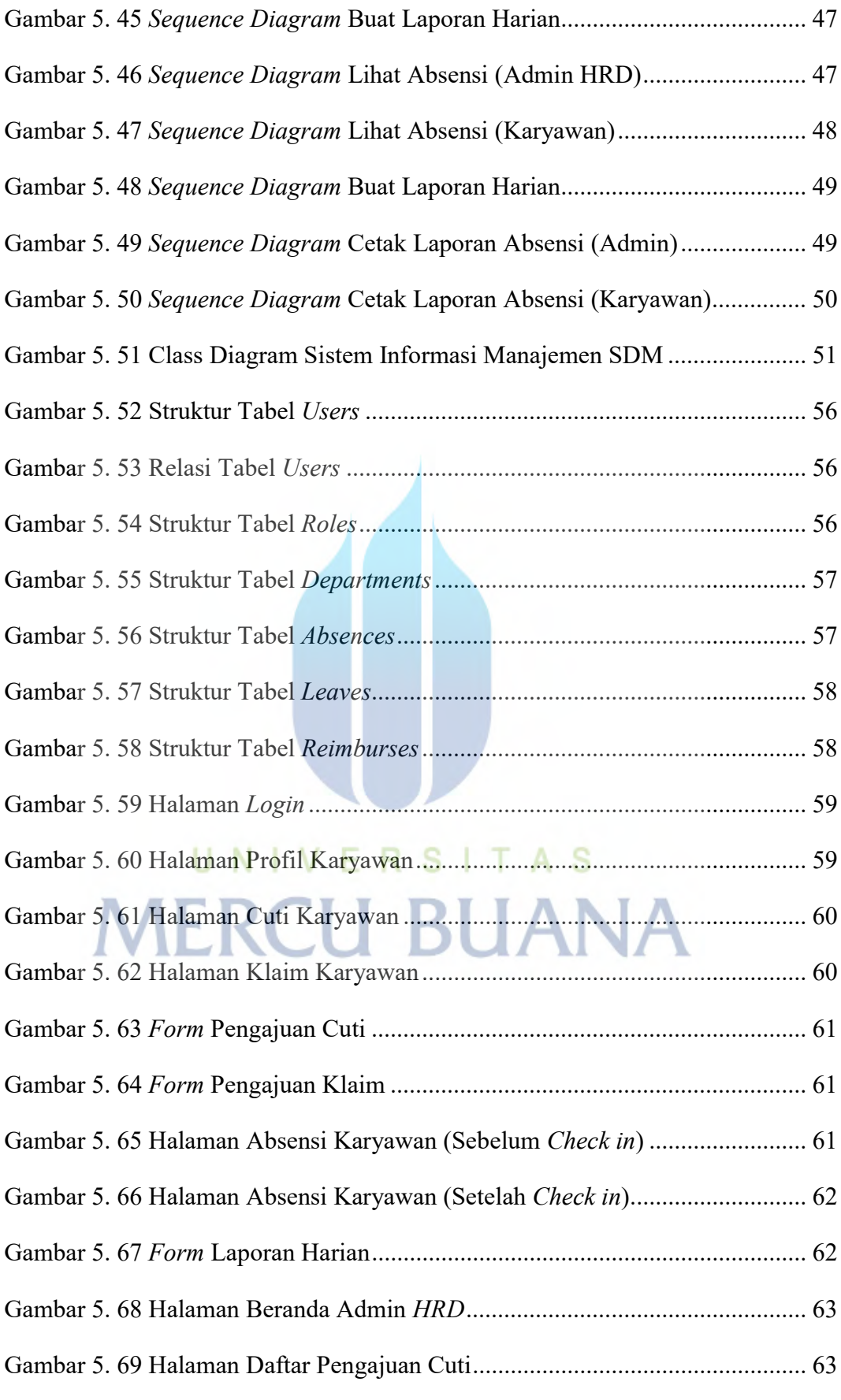

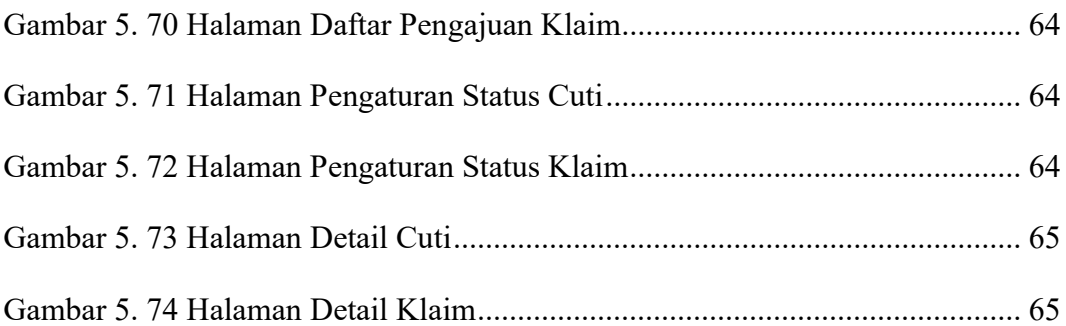

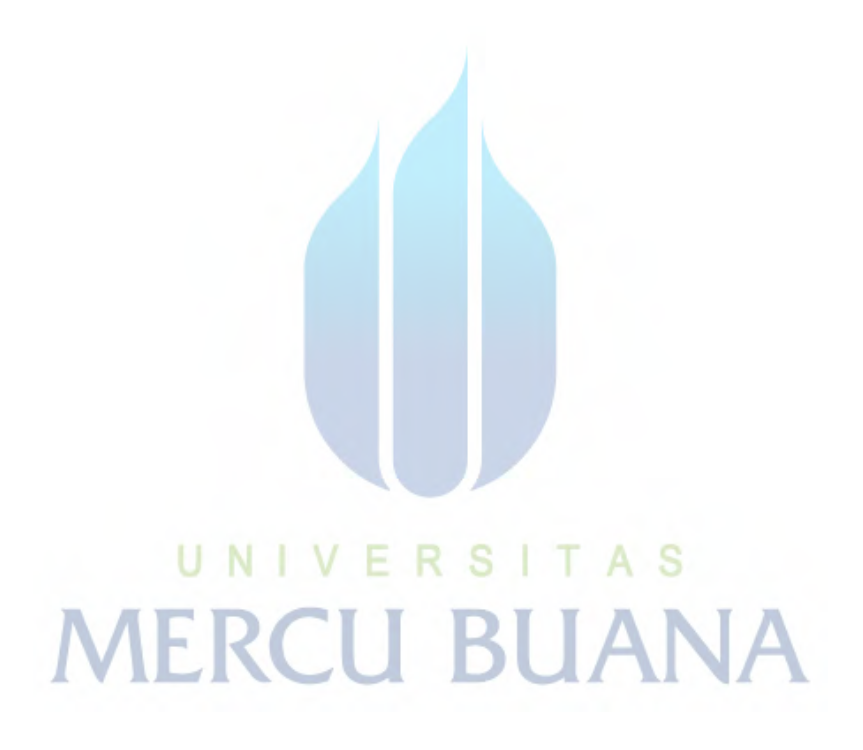